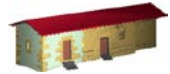

**LABORATORIO DE DOCUMENTACIÓN GEOMÉTRICA DEL PATRIMONIO** Grupo de Investigación en Patrimonio Construido (UPV-EHU)

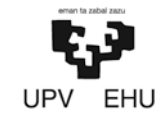

Aulario de las Nieves, edificio de Institutos Universitarios C/ Nieves Cano 33, 01006 Vitoria-Gasteiz (España-Spain). Tfno: +34 945 013222 / 013264 e-mail: [ldgp@ehu.es](mailto:ldgp@ehu.es) web: [http://www.ldgp.es](http://www.ldgp.es/)

# ARCHIVO DEL LABORATORIO DE DOCUMENTACIÓN GEOMÉTRICA DEL PATRIMONIO

LABORATORY FOR THE GEOMETRIC DOCUMENTATION OF HERITAGE'S ARCHIVE

Sección de artículos / Papers section

# 11

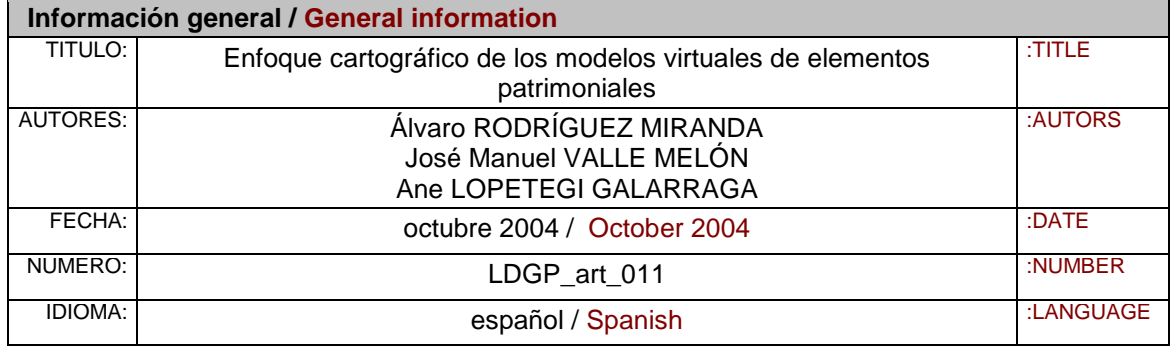

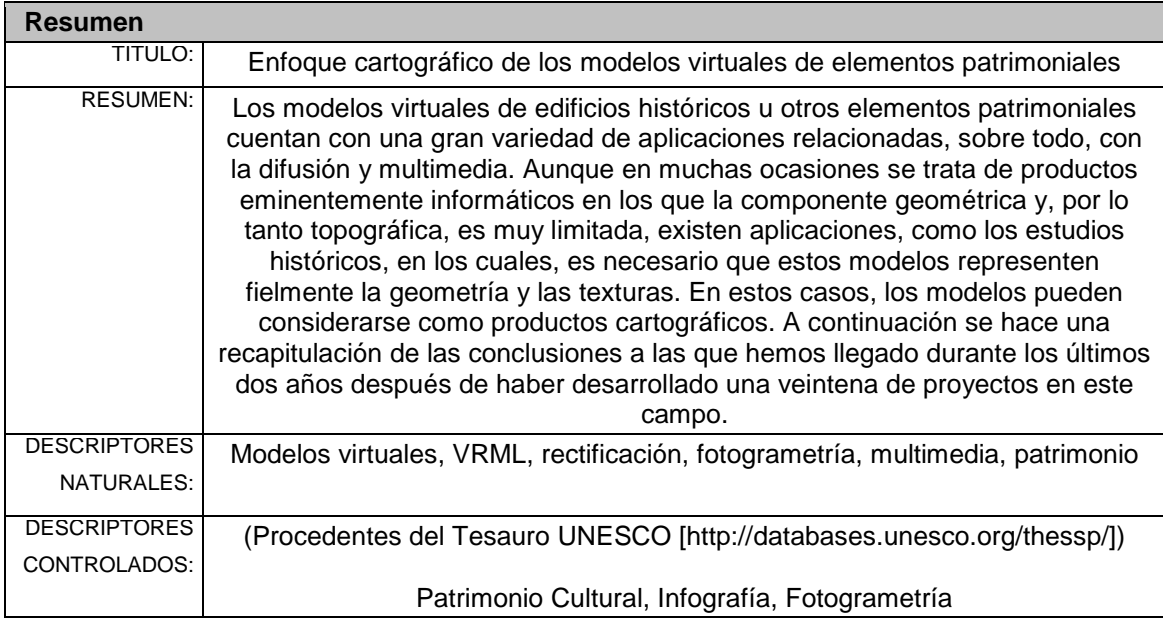

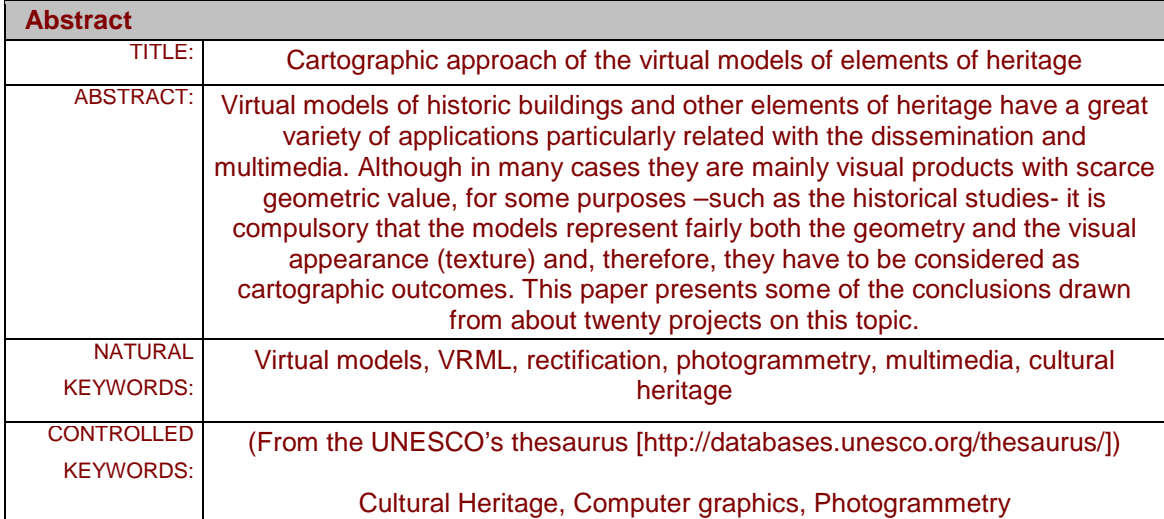

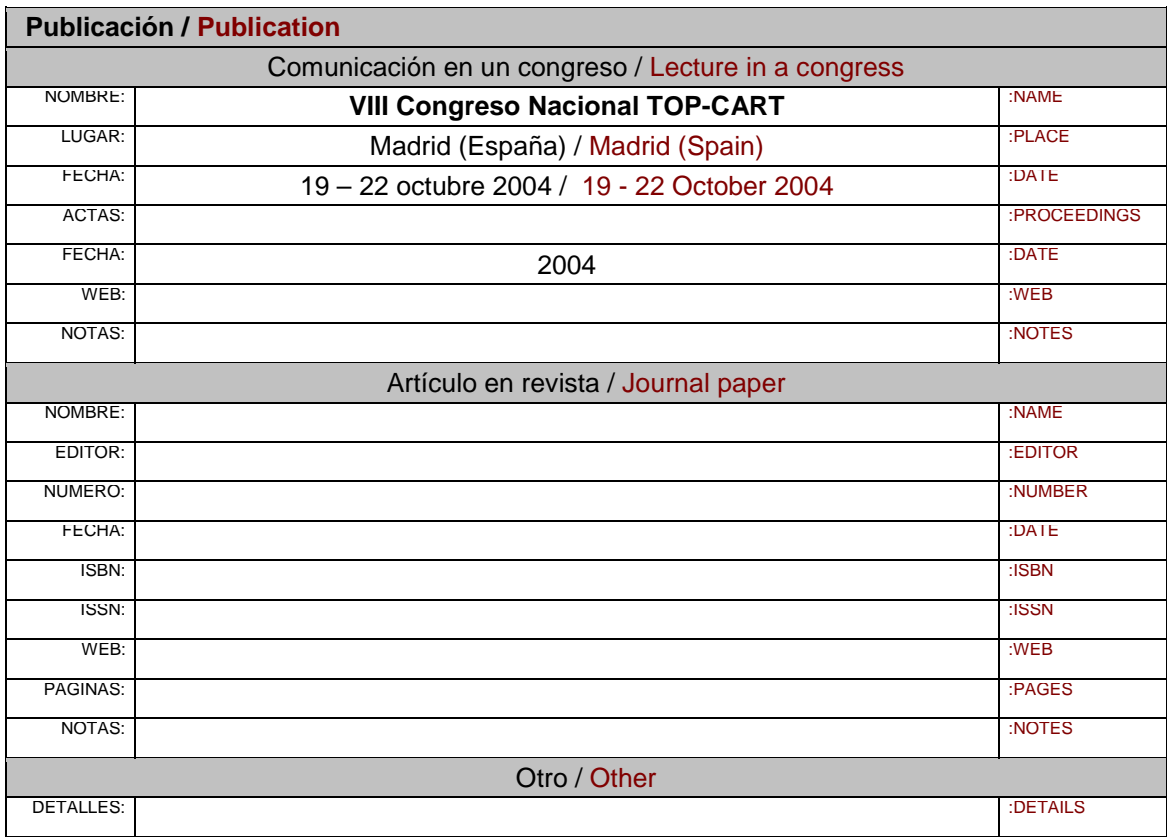

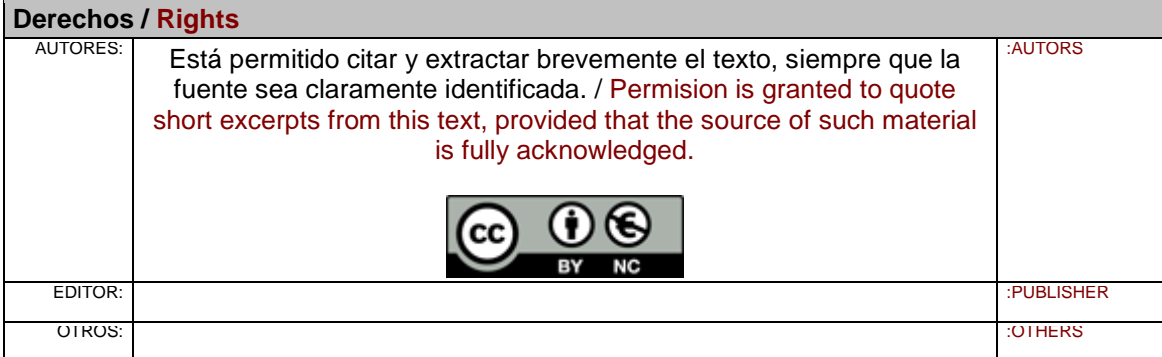

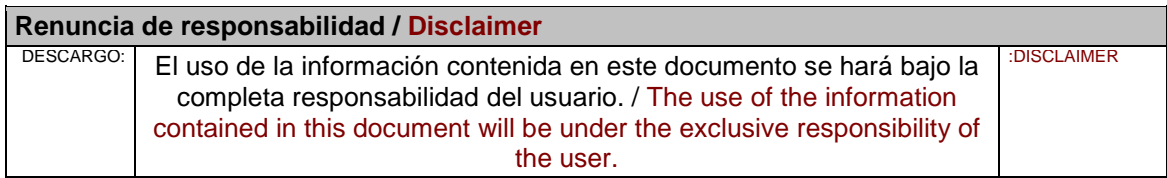

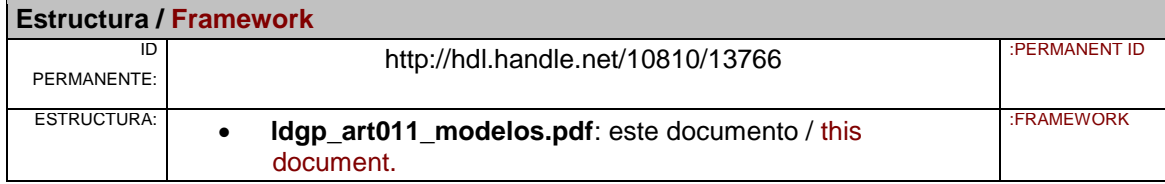

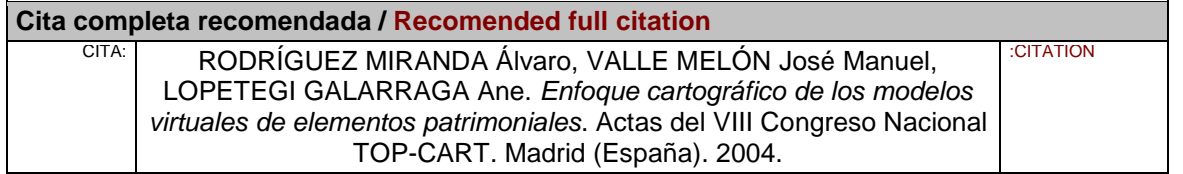

## **Enfoque cartográfico de los Modelos Virtuales de elementos patrimoniales**

### **Álvaro Rodríguez Miranda José Manuel Valle Melón Ane Lopetegi Galarraga**

Laboratorio de Documentación Geométrica del Patrimonio Grupo de Investigación en Arqueología de la Arquitectura (UPV-EHU) Aulario de las Nieves, edificio de Institutos Universitarios Nieves Cano 33, 01006 Vitoria-Gasteiz. Tfno: 945-013222 / 013264 Web:<http://www.vc.ehu.es/docarq>email: [iipvamej@vc.ehu.es](mailto:iipvamej@vc.ehu.es)

#### *RESUMEN*

*Los modelos virtuales de edificios históricos u otros elementos patrimoniales cuentan con una gran variedad de aplicaciones relacionadas, sobre todo, con la difusión y multimedia. Aunque en muchas ocasiones se trata de productos eminentemente informáticos en los que la componente geométrica y, por lo tanto topográfica, es muy limitada, existen aplicaciones, como los estudios históricos, en los cuales, es necesario que estos modelos representen fielmente la geometría y las texturas. En estos casos, los modelos pueden considerarse como productos cartográficos. A continuación se hace una recapitulación de las conclusiones a las que hemos llegado durante los últimos dos años después de haber desarrollado una veintena de proyectos en este campo.*

**Claves:** Modelos Virtuales, VRML, rectificación, fotogrametría de objeto cercano, fotografía arquitectónica, multimedia, patrimonio.

#### **1.- INTRODUCCIÓN**

La utilidad de la documentación geométrica de elementos patrimoniales como edificios, imaginería o excavaciones arqueológicas, ha contado, tradicionalmente, con tres facetas diferenciadas: en primer lugar topográfica pues, la geometría de los elementos es, de por sí, una fuente importantísima de conocimiento, en segundo lugar histórico-arqueológica, dado que la información geométrica sirve como soporte para estudios e interpretaciones históricas y, finalmente, arquitectónica ya que proporciona la base métrica en el planeamiento y ejecución de obras de restauración.

A estas tres podríamos añadir una cuarta, cada vez más demandada, que corresponde al interés por la difusión del patrimonio y acercamiento tanto a técnicos como a público en general.

Las presentaciones multimedia y los modelos virtuales son algunas de las herramientas disponibles con grandes aplicaciones en la divulgación. Aunque cada vez es más frecuente que nos encontremos con trabajos espectaculares en los que se incluyen hasta visitas interactivas guiadas por personajes virtuales en entornos inmersivos que recrean con gran precisión lugares actuales o ya desaparecidos como en los ejemplos de ArsVirtual de la Fundación Telefónica o el barrio árabe de Zaragoza [GUTIÉRREZ et al.-03], hay que reseñar que estos trabajos pertenecen más al campo de la informática gráfica que a la propia topografía.

Existen, sin embargo, aplicaciones en las que los modelos virtuales deben contar con una fuerte carga cartográfica y que son en los que nos vamos a centrar en lo sucesivo. Dos ejemplos de este tipo de modelos serían el estudio de restos de policromía sobre una imagen y las representaciones del estado actual de un edificio en la que interesa apreciar cada una de las obras y reconstrucciones que ha sufrido a lo largo de su historia y su emplazamiento dentro del conjunto.

Los modelos cartográficos se caracterizan por la representación exacta de la realidad actual mientras que los modelos informáticos se enfocan hacia la representación realista de estados actuales o hipotéticos. Los primeros se forman aplicando sobre la geometría real (entendiendo por "real" el nivel de apreciación que el estudio histórico o arquitectónico posterior requiera) la imagen fotográfica, mientras que los segundos pueden utilizar geometrías simplificadas basadas en primitivas geométricas y texturas prediseñadas o tratadas informáticamente.

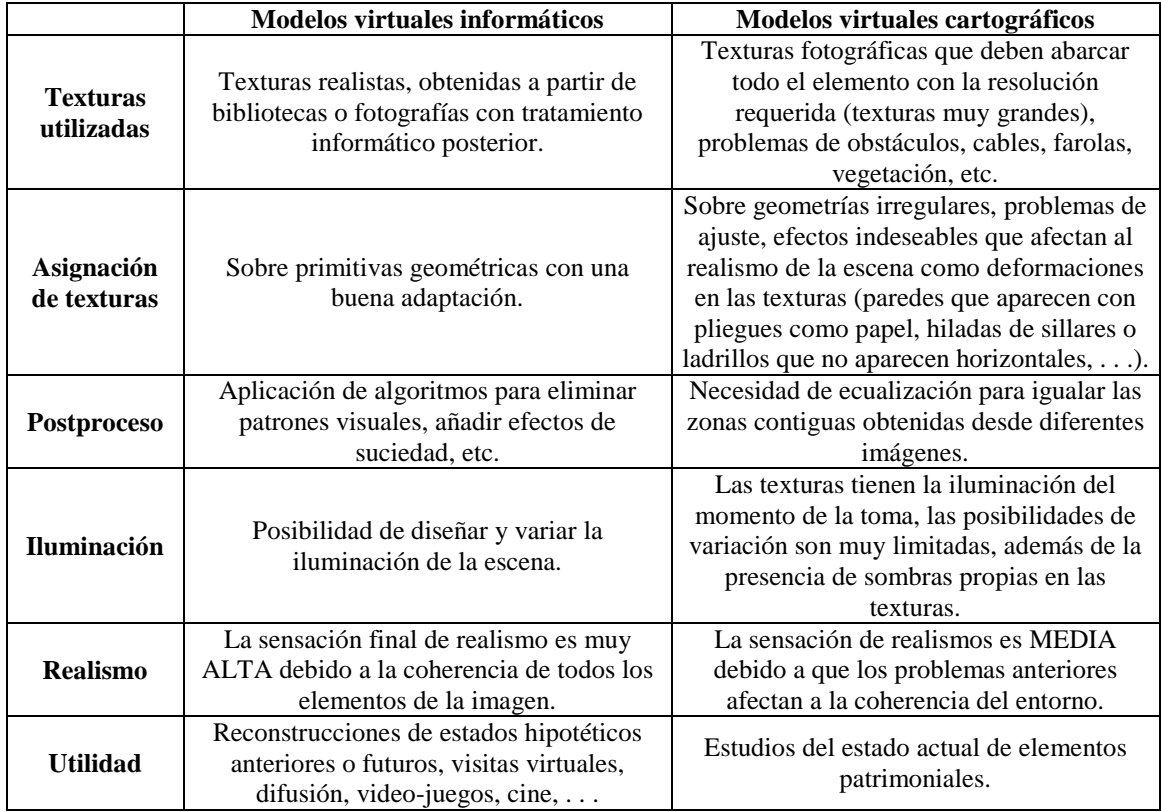

Las diferencias entre ambos tipos se pueden resumir en la siguiente tabla.

Como se puede apreciar en la tabla anterior, existen varios problemas que afectan a la calidad del resultado final de los modelos virtuales cartográficos.

#### **2.- OBTENCIÓN DE LAS TEXTURAS**

Cuando abordamos en el Laboratorio la realización de modelos virtuales como complemento a los modelos vectoriales generados mediante topografía y fotogrametría, que se venían realizando, se vio que las características específicas de los trabajos a acometer requerían que los modelos se confeccionasen mediante una metodología rápida y económica debido a:

- La precisión geométrica está garantizada por un modelo vectorial que es el documento básico. El modelo virtual es un complemento que aporta la información de la textura, esta textura tiene que estar georreferenciada tridimensionalmente al objeto pero la precisión de esta georreferenciación podía, para estos trabajos concretos, ser menos estricta que la nominal de la escala del trabajo.
- El trabajo de documentación es previo a la mayor parte de actuaciones, lo que incluye la limpieza de los elementos a documentar por lo que es frecuente que haya zonas con vegetación, acopios de escombros, etc., que impiden fotografiar zonas importantes (figura 1).
- Limitaciones presupuestarias que restringen las tomas fotográficas a las obtenibles directamente sin utilización de medios auxiliares como grúas o andamios.

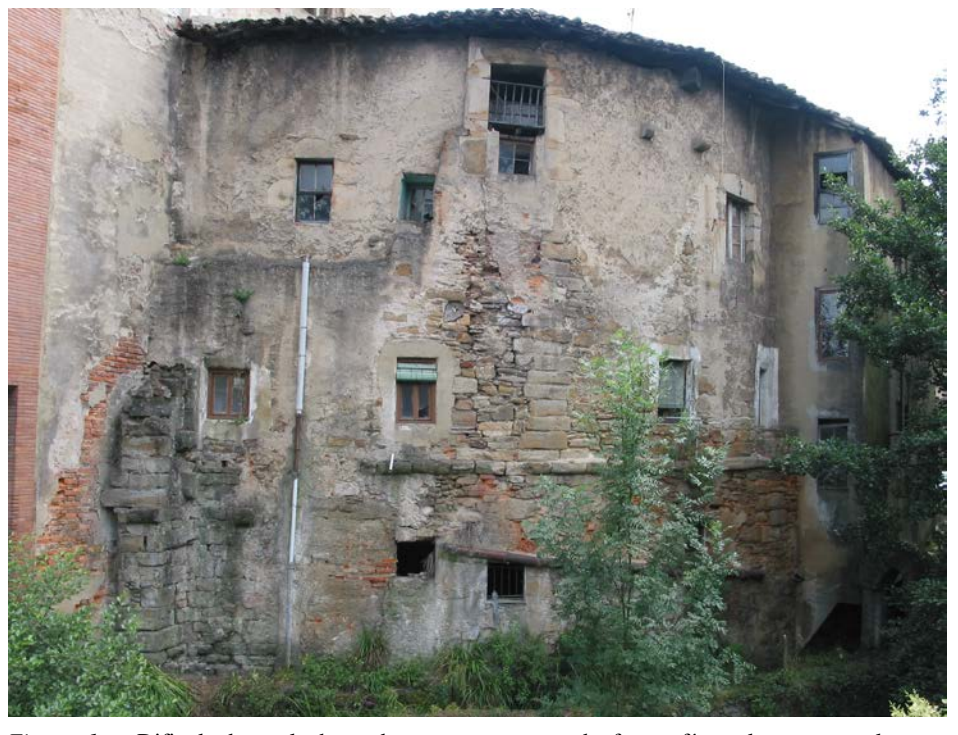

*Figura 1*.- Dificultades a la hora de extraer texturas de fotografía real: zonas ocultas por vegetación, presencia de canalizaciones, cables, etc. (Torre de Láriz, Durango, Bizkaia).

La gran variedad de condiciones de toma que se presentan aconsejaban la no utilización de fotografía métrica ya que la imagen que mejor recoge la textura de un elemento puede necesitar bien un teleobjetivo (la parte alta de un campanario desde el suelo) o un granangular (interior de habitaciones). De todas formas, la calidad métrica se podía garantizar dado que se dispone del modelo geométrico completo del elemento a representar (modelo vectorial).

#### **3.- ASIGNACIÓN DE TEXTURAS**

Esta situación nos planteó un primer problema debido a que los programas disponibles en el mercado en aquel momento presuponían la utilización de fotografía métrica a partir de la cual se generaba el modelo tridimensional y se extraían las texturas. La aplicación de estos programas a los datos de los que disponíamos deformaban las texturas ofreciendo modelos deficientes debido no tanto a su imprecisión geométrica sino a la falta de realismo. Por todo ello se preparó una aplicación informática basada en la transformación proyectiva especialmente diseñada para situaciones en las que se dispone del modelo geométrico y fotografía no métrica.

El programa, cuya descripción matemática se presenta en el Anexo, divide el elemento en un conjunto de planos para asignarle las texturas, estos planos se pueden definir a partir de un conjunto de puntos señalados sobre la fotografía manualmente y cuyas coordenadas 3D se extraen del modelo vectorial (se calcula el plano medio) o se pueden introducir como superficies malladas desde un programa de dibujo asistido por ordenador.

La utilización de superficies malladas (redes de triángulos o cuadriláteros) permite adaptarse a geometrías complejas y entra en relación con los sistemas de obtención de nubes densas de puntos como los escáneres 3D, teodolitos robotizados o correlación automática en estaciones fotogramétricas digitales.

Existe la posibilidad de trabajar con fotografía modificada, por ejemplo coloreada en la que se hayan señalado las diferentes fases constructivas de un edificio, permitiendo así añadir información temática (figura 2). Además el algoritmo de corrección geométrica de la textura para adaptarla al modelo tridimensional es muy flexible lo que permite trabajar con imágenes no fotográficas como croquis, alzados, dibujos a mano alzada, etc., como base de la textura.

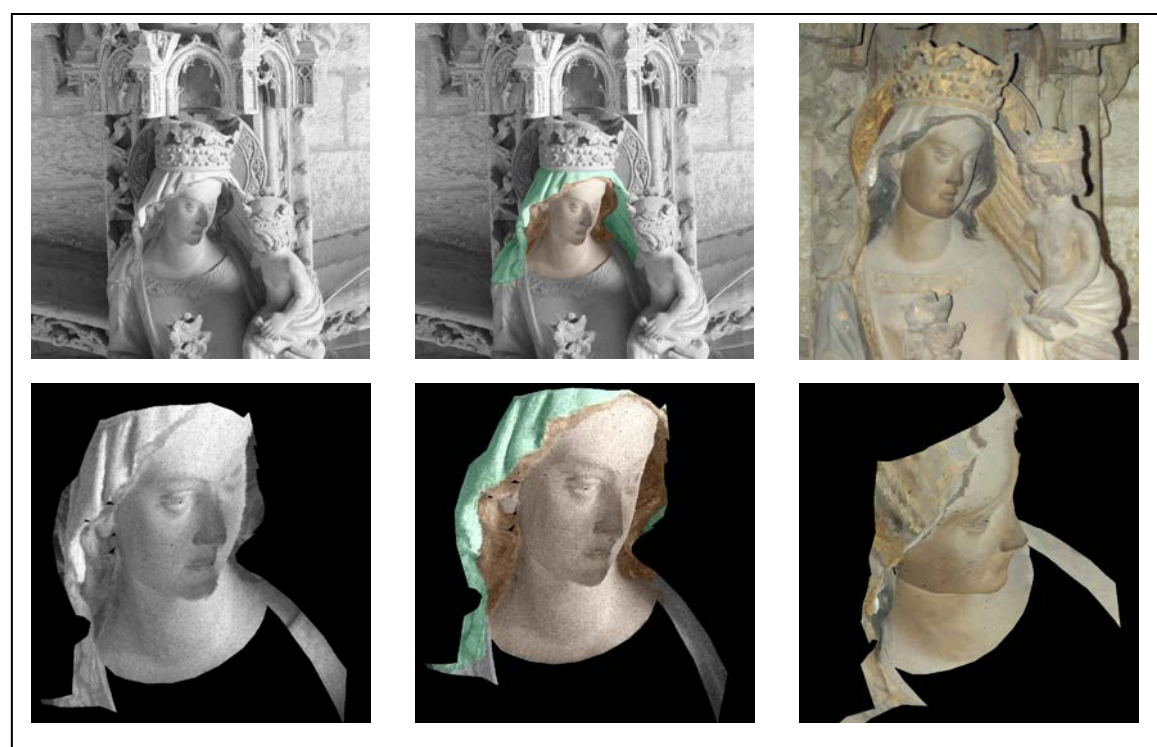

*Figura 2*.- Fila superior, fotografías de la imagen de la virgen de la portada de la Catedral de Santa María de Vitoria-Gasteiz (Álava), de izquierda a derecha: blanco y negro, blanco y negro coloreada con una recreación de policromía y fotografía en color del estado actual. Fila inferior: modelo virtual obtenido de proyectar el modelo geométrico (mallas) sobre cada una de estas

fotografías.

Un concepto interesante de los modelos virtuales es el de doble resolución: geométrica y de textura, aplicable para la representación de, por ejemplo, restos de policromías. Si se utilizan texturas no hay que afinar tanto en la descomposición geométrica, separando así la resolución geométrica y el límite de resolución temática.

#### **4.- FORMACIÓN DE MODELO VIRTUAL**

Como base para la confección de modelos virtuales hemos elegido el lenguaje VRML (Virtual Reality Modeling Language) que cumple las siguientes características.

- Es un estándar en visualización 3D que permite la exploración interactiva. Los archivos VRML son reconocidos por gran parte de los programas de modelado 3D permitiendo su edición y adición de elementos complejos como animaciones, cámaras, efectos de luces, etc.
- Los archivos son ASCII, por lo tanto fáciles de generar y editar.
- Es soportado por los navegadores de Internet con sólo descargarse el correspondiente visor (gratuito en la mayoría de los casos) lo que permite una gran portabilidad.

El formato VRML para intercambio en la web y multimedia, hace del modelo virtual un producto integrable en presentaciones con soporte web de forma gratuita (figura 3), existe también la posibilidad de utilizar programas comerciales con prestaciones adicionales como accesos y gestión de bases de datos.

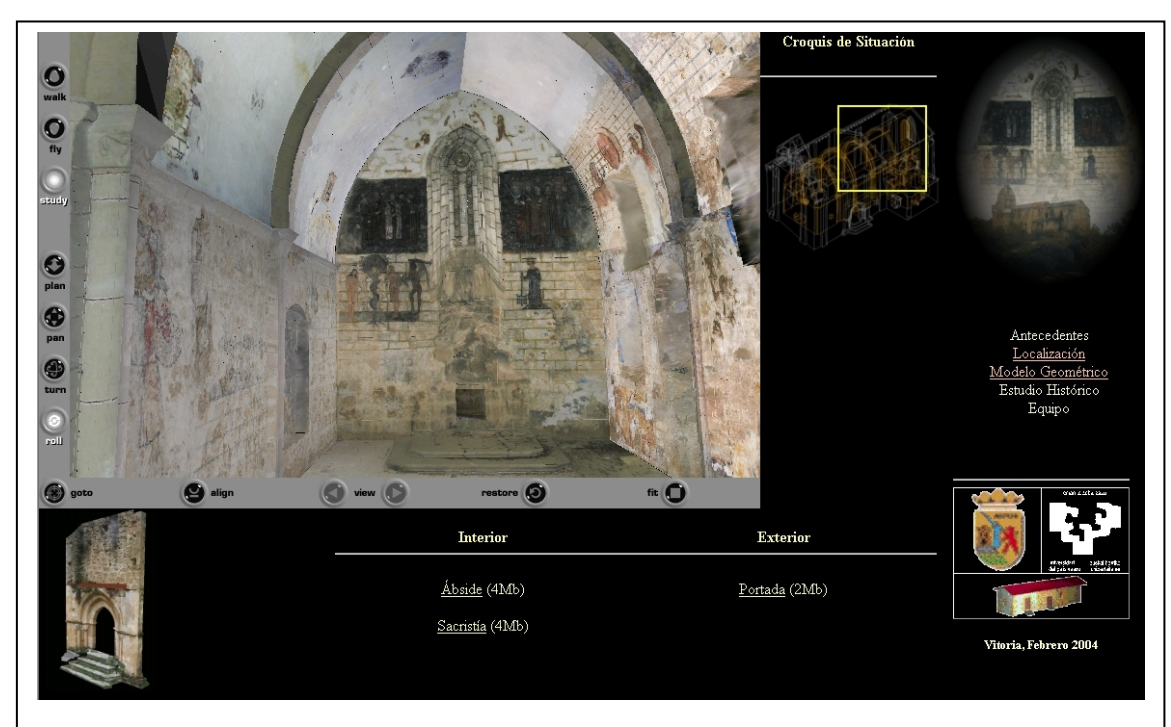

*Figura 3*.- Integración del modelo virtual interactivo dentro de una aplicación multimedia. La utilización de texturas permite recrear con gran resolución las pinturas góticas adaptadas a la geometría curva de las paredes (Iglesia de San Esteban de Ribera, Álava).

Este sistema multimedia de bajo coste facilita su difusión de manera ágil lo que ha permitido el desarrollo de un conjunto de herramientas y metodología de documentación de coste reducido que se está aplicando en un programa dedicado a elementos patrimoniales abandonados y en peligro de desaparición (Patrimonio Perdido) cuya documentación por métodos tradicionales es económicamente inviable.

Otra aplicación consiste en los museos virtuales, en los que se presentan las diferentes piezas de la colección a través de la red (figura 4).

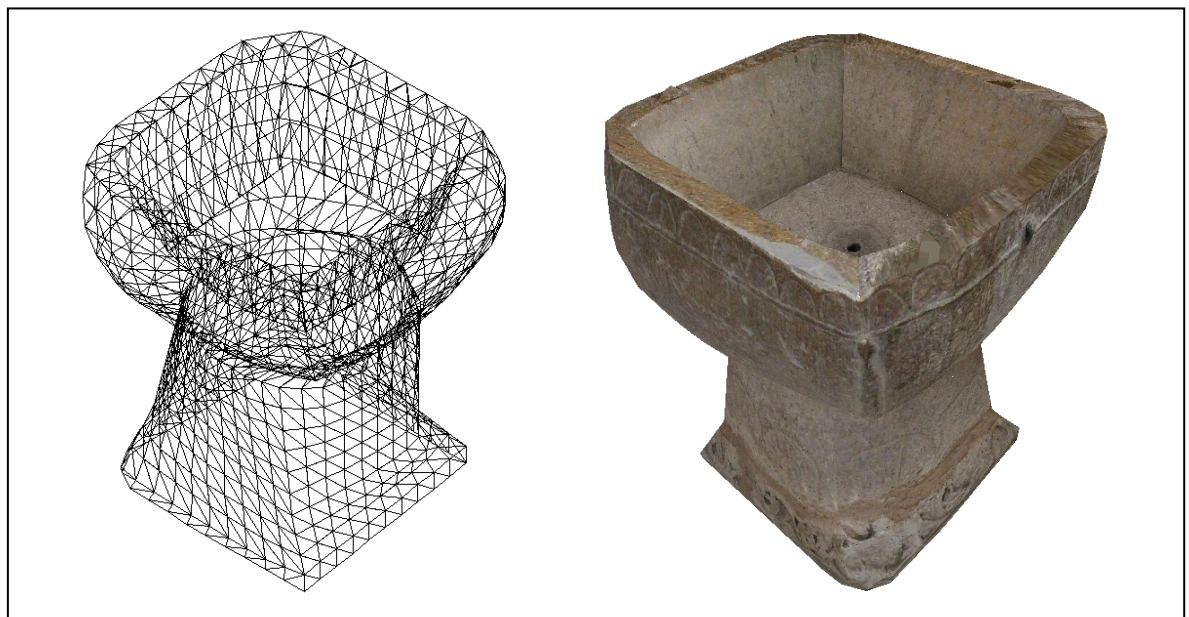

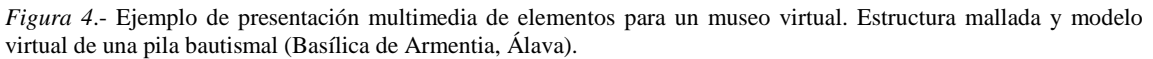

El programa desarrollado tiene dos secciones: extracción de texturas y generación de la escena VRML.

Para la extracción de texturas se dispone de una pantalla en la que se presenta la imagen y los puntos de control que servirán para hacer la relación con el modelo 3D (figura 5). Según el método de extracción elegido se pueden: bien definir planos en el espacio 3D y posteriormente delimitar un perímetro, bien orientar la imagen mediante DLT (Transformación Lineal Directa) y posteriormente proyectar la fotografía sobre una malla de triángulos. Existe también un tercer método para trabajo con elementos de revolución a partir de puntos de fuga aunque, en la mayoría de las ocasiones, pueden considerarse igualmente como superficies malladas y trabajar el segundo caso.

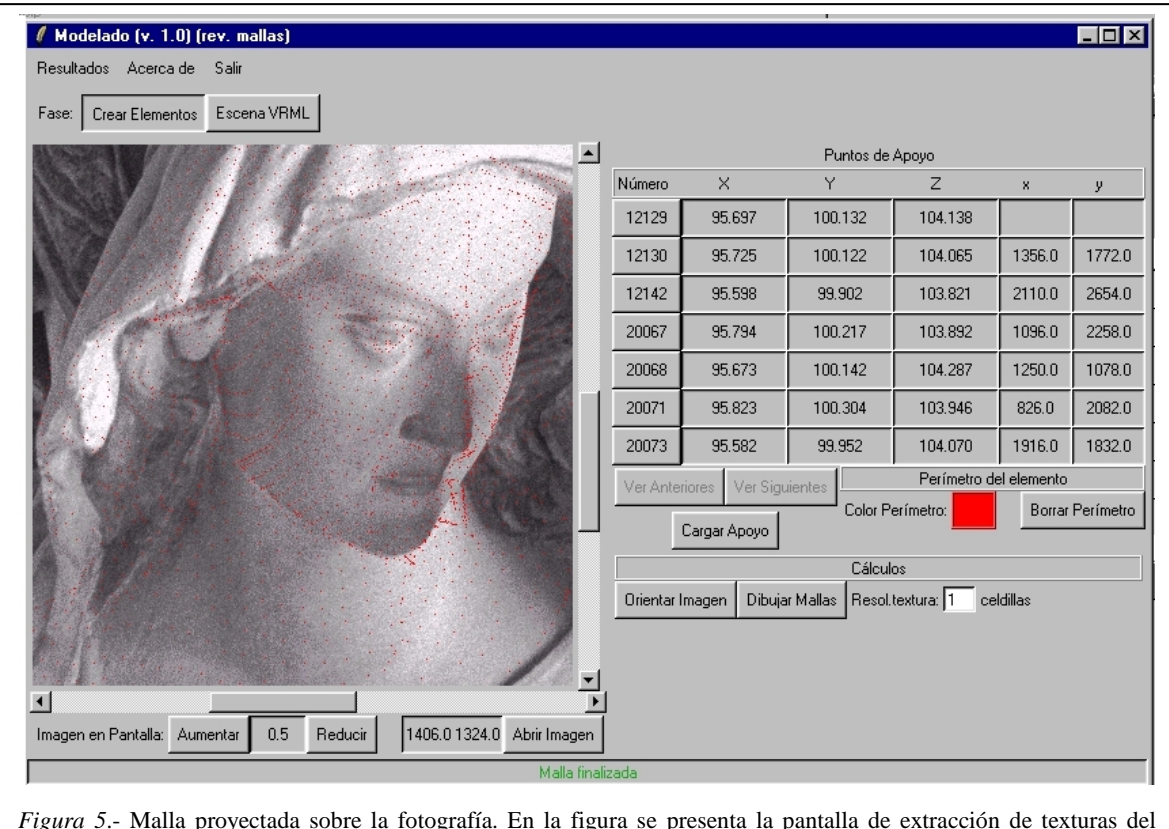

programa, en la parte derecha los puntos de control que sirven para la orientación de la fotografía que se muestra en la parte izquierda.

Como resultado del proceso de extracción se generan dos archivos por cada elemento identificado o cada malla triangular: un archivo de texto que indica su geometría en el espacio tridimensional y un archivo de imagen con la textura.

La sección de generación de escenas VRML permite seleccionar cuáles de los elementos extraídos individualmente en la fase anterior formarán la escena. Al estar los diferentes elementos extraídos en el sistema de coordenadas del modelo vectorial el encaje entre ellos está asegurado, por otro lado, esta forma de trabajo (elementos individuales en la extracción y un programa de selección para la generación de escenas) permite una gran versatilidad en la preparación de diferentes modelos virtuales con información adaptada para representaciones de detalle de zonas concretas.

La utilización en todo momento de un único sistema de coordenadas tridimensional que coincide con el del modelo vectorial aporta otras ventajas, por ejemplo, se pueden volcar los perímetros del modelo virtual sobre dicho modelo vectorial para completar las zonas en las que no se dispone de textura como zonas ocultas o de mala geometría. Estos elementos añadidos permiten cerrar el modelo virtual pero, como en las aplicaciones para las que realizamos estos modelos (estudios históricos) cada elemento tiene interés, no se pueden utilizar texturas para los elementos añadidos, que podrían inducir a errores de interpretación, por lo que preferimos dejarlos en color básico (figura 6).

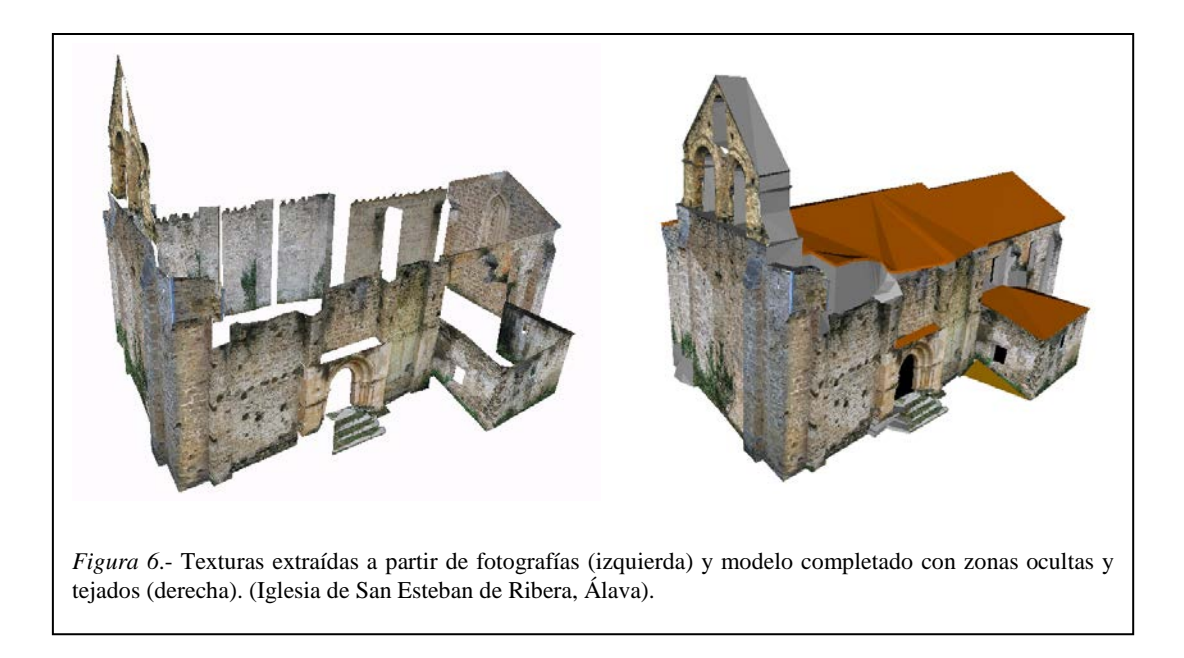

Otra característica importante de la utilización de un sistema único de coordenadas es que pueden obtenerse productos cartográficos conjuntos, por ejemplo las vistas ortométricas del modelo vectorial con la textura fotográfica de fondo.

Estas ortofotografías pueden utilizarse, por ejemplo, para plasmar el estudio histórico, procediendo posteriormente a un remontado del modelo virtual bajo una geometría simplificada para su presentación 3D (figuras 7 y 8).

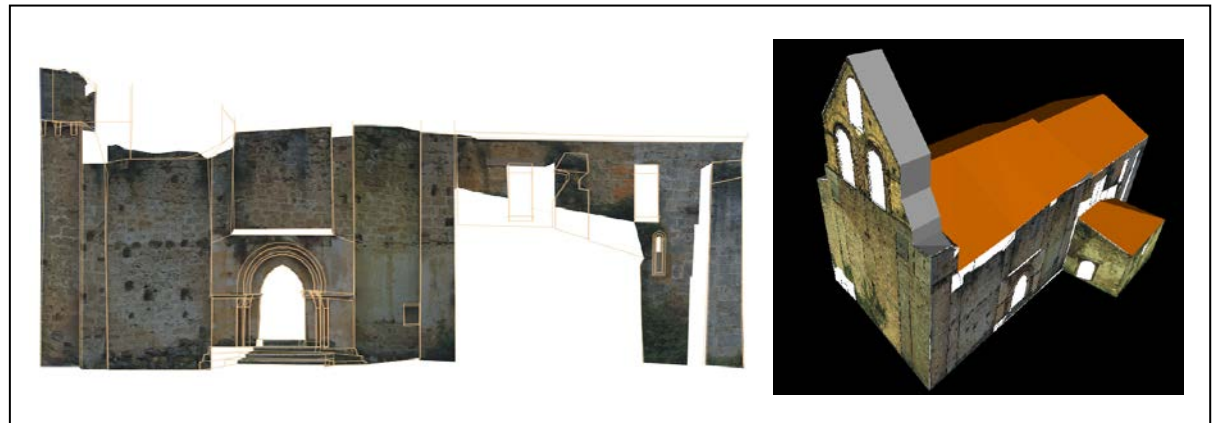

*Figura 7*.- Vista ortográfica del modelo vectorial con imagen fotográfica de fondo. A partir de las ortofotografías se construye un modelo virtual simplificado (San Esteban de Ribera, Álava).

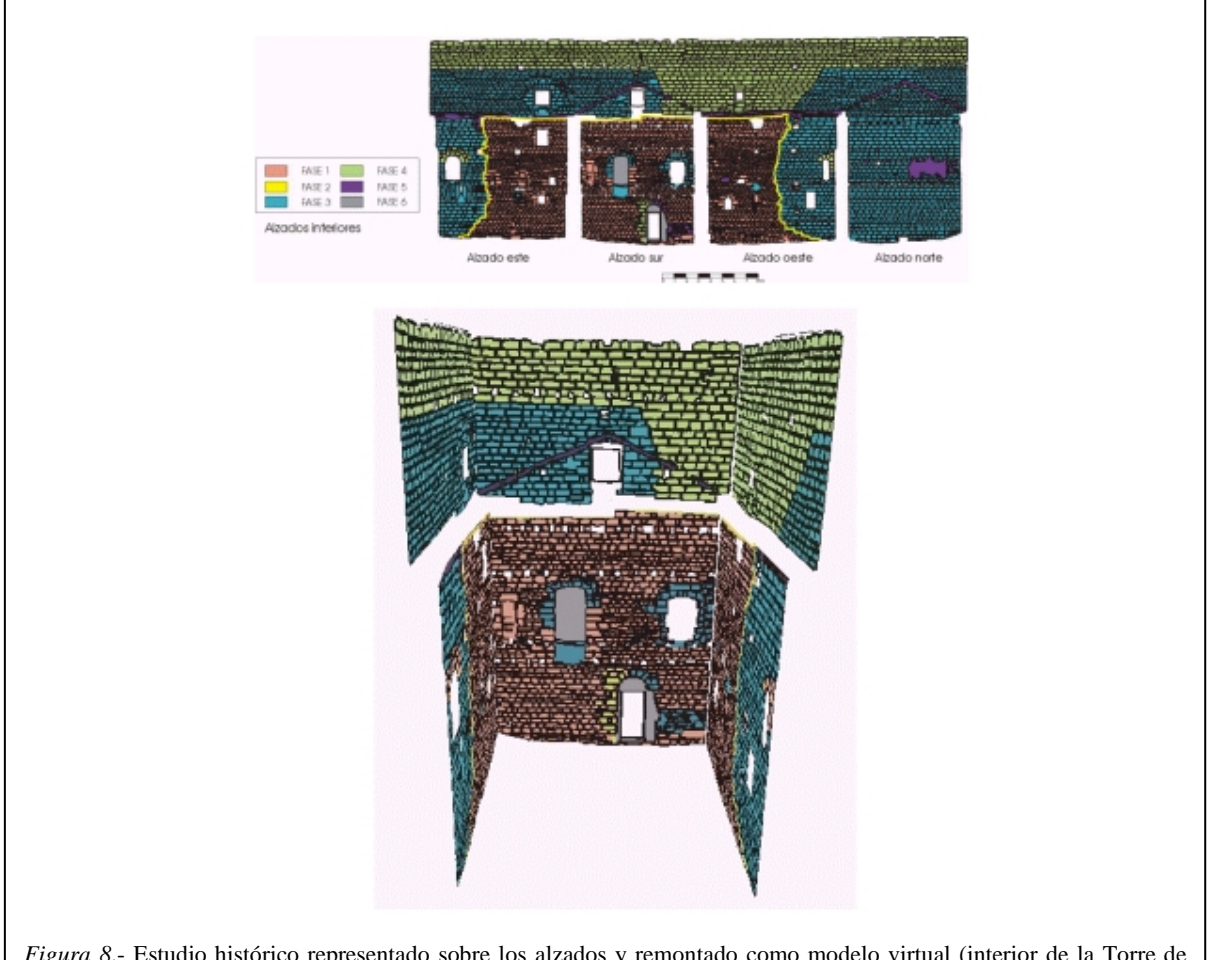

*Figura 8*.- Estudio histórico representado sobre los alzados y remontado como modelo virtual (interior de la Torre de Martiartu, Erandio, Bizkaia).

Es interesante hacer una breve comparativa entre las ortofotografías obtenibles con estaciones fotogramétricas digitales y las que provienen de un modelo virtual 3D. Si bien las condiciones estrictas de obtención de datos y proceso de las estaciones fotogramétricas permiten obtener las ortofotografías con una alta precisión métrica, difícil de obtener de las derivadas de los modelos virtuales, hay que recordar que las primeras no dejan de ser productos 2D aislados, mientras que el modelo virtual 3D permite un número ilimitado de vistas ortométricas desde cualquier dirección, lo que es muy útil sobre elementos patrimoniales que suelen ser mucho más complejos que un conjunto de planos. Además el modelo virtual también puede ser origen de otros tipos de vistas bidimensionales como desarrollos o proyecciones (ábsides circulares, torres, cúpulas, . . .).

#### **5.- POSTPROCESO**

Una tarea importante es la de igualar radiométricamente las diferentes texturas para evitar efectos de parcheado entre zonas contiguas que pueden generar errores de interpretación histórica, este proceso puede llevarse a cabo sobre las fotografías originales antes de la extracción de texturas o una vez que se dispone del modelo virtual utilizando una textura como referencia y ajustando el resto a su histograma (figura 9).

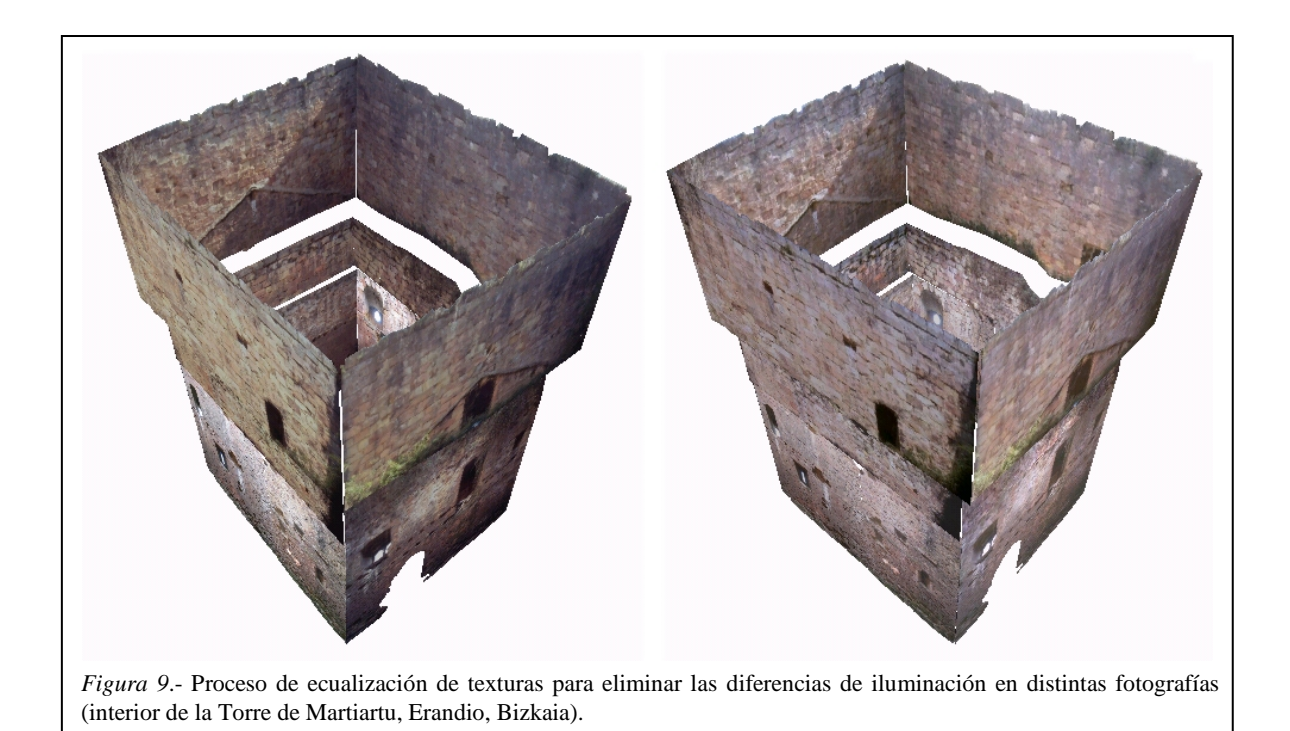

Por otro lado, como todo producto cartográfico, es necesario disponer de un proceso de control de calidad de los resultados. Nos referiremos a la calidad geométrica, como la distancia entre los puntos representados en las texturas y su posición real, pero también hay que tener en cuenta que el modelo puede fallar, aún teniendo un buen ajuste métrico, por falta de credibilidad debida a la incoherencia de las texturas, bien porque la radiometría varía entre diferentes elementos generando efectos extraños, como por la pérdida aparente de las características físicas de los materiales que aparece, por ejemplo, cuando las hiladas de piedras o ladrillos se presentan deformadas (figura 10).

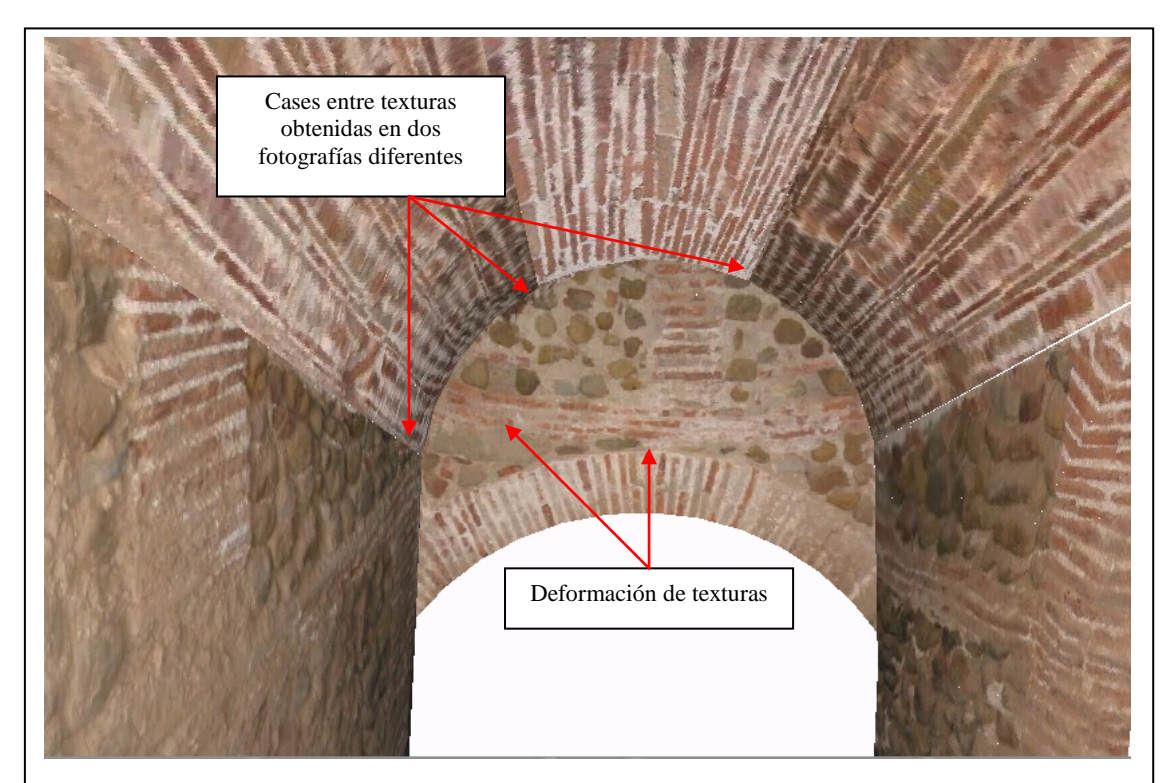

*Figura 10*.- Problemas en las texturas de los modelos cartográficos: diferencias radiométricas en los cases entre zonas obtenidas de distintas fotografías y deformación de estructuras (La Noguera, Tudelilla, La Rioja).

Por lo que respecta a la calidad geométrica, se cuenta con un desarrollo analítico pero su aplicación práctica es muy complicada porque depende de factores que no son directamente controlados como la geometría de la cámara o la posición relativa con el objeto fotografiado. En los trabajos que hemos llevado a cabo hemos preferido, por el contrario, realizar un análisis estadístico posterior que puede realizarse sobre las representaciones ortográficas 2D del modelo vectorial con la textura de fondo y midiendo las diferencias (figura 11).

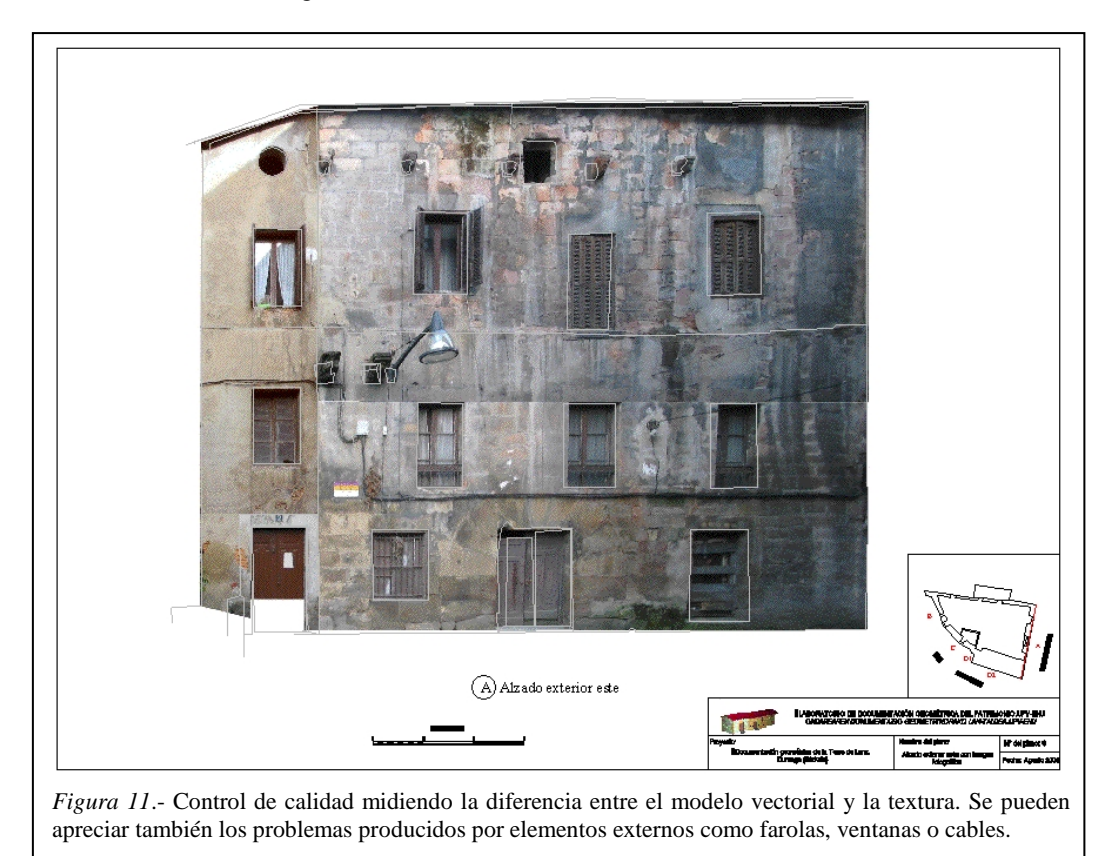

También es posible realizar un estudio estadístico en tres dimensiones analizando el case entre los perímetros de los diferentes planos que se van definiendo al extraer los elementos.

El programa informático proporciona los resultados de los ajustes de los procesos intermedios lo que permite ir controlando los errores que se van cometiendo. A modo de indicación, en los trabajos realizados el ajuste entre modelo vectorial y virtual ronda el 1-2% de las dimensiones del objeto (20 cm en una fachada de 10x10 metros) aunque es muy variable y puede ser muy superior cuando nos vemos obligados a utilizar zonas mal controladas en las que el modelo o las fotografías presenten deficiencias (zonas ocultas, de difícil acceso, con mala geometría, etc.).

Para concluir, comentar que los programas informáticos están disponibles en la página web del Laboratorio de forma gratuita donde también se puede consultar documentación detallada de los proyectos desarrollados.

#### **Bibliografía**

- AHEARN L. (2002); *El Arte de los Juegos 3D*. Anaya Multimedia. Madrid; 383 págs. ISBN: 84-415-1356-2.
- ART GRAPHIQUE & PATRIMOINE[: http://www.artgp.com](http://www.artgp.com/)
- BARBARELLA M., FIANI M. (1996); Digital images in support of historical building data bases. En *Data acquisition and analysis for multimedia GIS*. Springer, New York; págs. 107-126.
- CIPA[: http://www.cipa.icomos.org](http://www.cipa.icomos./)
- EOS System Inc. (2000); *Photomodeler Pro 4.0. Manual de Usuario*. EOS System Inc[. http://www.photomodeler.com](http://www.photomodeler.com/)
- FUNDACIÓN TELEFÓNICA, Proyecto ArsVirtual[: http://www.arsvirtual.com](http://www.arsvirtual.com/)
- GHOSH S.K. (1987); *Analytical Photogrammetry*. Pergamon Press, New York; 308 págs. ISBN: 0-08-036103-X.
- GUTIERREZ D., SERÓN F.J., MAGALLÓN J.A., SOBREVIELA E.J., LATORRE P. (2003); Archeological and cultural heritage: bringing life to an unearthed mushim suburb in an immersive environment. *CARVI 2003* Vitoria; 10 págs. <u>http://giga.cps.unizar.es/giga.html</u>
- STYLIADIS A.D. (1996); Multimedia in monuments manipulation. En *Data acquisition and analysis for multimedia GIS*. Springer, New York; págs. 301-313.
- ZIZHUO W. (1990); *Principles of photogrammetry (with remote sensing)*. Press of Wuhan Technical University of Surveying and Maping. Beijing; 575 págs. ISBN: 7-81030-000-8/P.

#### **Anexo: Algoritmo de cálculo del modelo virtual**

El enfoque que se ha considerado para este programa es suponer que el objeto a representar puede dividirse en un conjunto de planos. Entre estos planos y las coordenadas imagen de las fotografías se pueden establecer trasformaciones proyectivas y, una vez calculados los parámetros correspondientes, se rectifican porciones de fotografía que pueden situarse en el espacio tridimensional (figura 12).

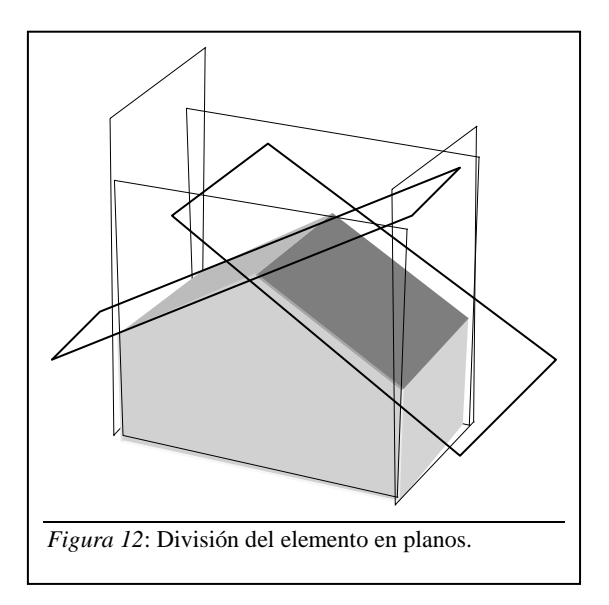

Como las transformaciones proyectivas se van calculando para cada plano se puede cubrir todo el objeto manteniendo la independencia de los parámetros internos de la cámara en el momento de la toma.

Sobre las fotografías se define el perímetro de una parte del objeto (que esté contenida en el plano definido por la transformación proyectiva). El programa rectifica la porción de fotografía utilizando los parámetros de la proyección y genera dos archivos: el primero contiene la textura, es decir, la porción de imagen rectificada (formato .jpeg) y el segundo la información espacial, es decir, la situación de esa textura en el espacio (extensión .ele).

Existe un segundo módulo del programa que genera una escena tridimensional a partir de un conjunto de elementos seleccionado por el usuario, en realidad, este módulo sólo convierte la información de los archivos .ele a formato VRML (extensión .wrl), la escribe en un único fichero y agrupa todos los ficheros de textura en el mismo directorio del archivo generado.

#### Resumen del proceso de cálculo

A partir de una serie de coordenadas tridimensionales (en el objeto):

$$
1, 2, 3, 4, \ldots, n \rightarrow (X_1, Y_1, Z_1), (X_2, Y_2, Z_2), (X_3, Y_3, Z_3), (X_4, Y_4, Z_4), \ldots, (X_n, Y_n, Z_n)
$$

se calcula el plano medio; un plano en el espacio se representa por:

$$
AX + BY + CZ + D = 0
$$

siendo (A, B, C, y D) los parámetros a calcular, la resolución por mínimos cuadrados proporciona la siguiente expresión homogénea:

$$
\begin{cases}\nA\sum X^2 + B\sum XY + C\sum XZ + D\sum X = 0 \\
A\sum XY + B\sum Y^2 + C\sum YZ + D\sum Y = 0 \\
A\sum XZ + B\sum YZ + C\sum Z^2 + D\sum Z = 0 \\
A\sum X + B\sum Y + C\sum Z + nD = 0\n\end{cases}
$$

El número de puntos mínimo será de cuatro, aunque sólo se necesitan tres para definir el plano, es necesario un cuarto para la transformación proyectiva posterior, además, disponer de este cuarto punto permite conocer la precisión del ajuste de los puntos al plano.

De estas cuatro relaciones sobra, por lo menos una, ya que si se multiplican A, B, C y D por una constante el plano resultante es el mismo, por lo tanto, uno de estos cuatro parámetros puede igualarse a la unidad (o a cualquier otro valor) y resolver el sistema de tres ecuaciones con tres incógnitas (si se fija un valor, la ecuación correspondiente, que proviene de un diferencial, se elimina). El problema es que determinados planos tienen alguno de sus parámetros igual a cero y, si se iguala ese parámetro a la unidad, la resolución falla.

Por ejemplo, que D sea igual a cero, significa que el plano pasa por el origen, esta es una situación que, eligiendo correctamente el sistema de referencia y en objetos de geometría sencilla no tiene porqué darse, pero cuando el objeto se complica (gran cantidad de planos en cualquier orientación) no hay garantías de que no vaya a suceder.

Si C es igual a cero, significa que el plano es perpendicular al plano -XY-, esta situación es relativamente frecuente si se elige un sistema de coordenadas objeto  $-XY$ - plano horizontal y  $-Z$ vertical: todas las fachadas tendrán valores de C próximos a cero.

Por último, que A o B sean cero significa que son planos perpendiculares a los planos –XZ- e – YZ- respectivamente.

Cuando dos de los parámetros (A, B, C) son iguales a cero, estamos ante un plano paralelo a uno de los planos coordenados.

Como no es posible saber qué tipo de plano vamos a tener y con el fin de disponer de un algoritmo lo más universal posible se resuelve el sistema de dos formas independientes: con A=1 y con B=1 y se elige la mejor entre ambas (o, en su caso, la que no dé problemas de cálculo), por mejor solución se considera la que ofrezca menores residuos en el ajuste. Los únicos planos que fallan en las dos suposiciones son los que cumplen que  $A=B=0$ , es decir, planos paralelos a  $-XY-$  como el suelo, si se quieren contemplar también este tipo de planos habría que añadir una tercera hipótesis de C=1.

Para A=1 tenemos:

$$
\begin{pmatrix}\n\sum Y^2 & \sum YZ & \sum Y \\
\sum YZ & \sum Z^2 & \sum Z \\
\sum Y & \sum Z & n\n\end{pmatrix}\n\begin{pmatrix}\nB \\
C \\
D\n\end{pmatrix} =\n\begin{pmatrix}\n-\sum XY \\
-\sum XZ \\
-\sum X\n\end{pmatrix}
$$

y para B=1:

$$
\begin{pmatrix}\n\sum x^2 & \sum xZ & \sum x \\
\sum xZ & \sum Z^2 & \sum Z \\
\sum x & \sum Z & n\n\end{pmatrix}\n\begin{pmatrix}\nA \\
C \\
D\n\end{pmatrix} =\n\begin{pmatrix}\n-\sum XY \\
-\sum YZ \\
-\sum Y\n\end{pmatrix}
$$

Se calculan, a continuación, la proyección de los puntos sobre este plano medio según:

$$
\begin{cases}\nX'_i = X_i - d \cdot A \\
Y'_i = Y_i - d \cdot B \\
Z'_i = Z_i - d \cdot C\n\end{cases}
$$
\n
$$
\begin{aligned}\n\therefore d = \frac{AX_i + BY_i + CZ_i + D}{A^2 + B^2 + C^2} \\
\end{aligned}
$$

Este plano se rota en el espacio para convertirlo en otro con Z=cte (así sólo quedan coordenadas –XY- que son las que se relacionarán los las –xy- de la fotografía en la transformación proyectiva):

$$
\begin{pmatrix} X_1'' \\ Y_1'' \\ Z_1'' = cte \end{pmatrix} = \begin{pmatrix} \cos \chi & \sin \chi & 0 \\ -\cos \omega \sin \chi & \cos \omega \cos \chi & \sin \omega \\ \sin \omega \sin \chi & -\sin \omega \cos \chi & \cos \omega \end{pmatrix} \begin{pmatrix} X_1' \\ Y_1' \\ Z_1' \end{pmatrix}
$$

siendo:

$$
\begin{cases}\n x = \operatorname{arctg}\left(-\frac{a}{b}\right) \\
 \omega = \pm \operatorname{ar}\cos(c)\n\end{cases}
$$

y (a,b,c) los cosenos directores de la recta normal al plano, que se obtienen según:

$$
a = \frac{A}{\sqrt{A^2 + B^2 + C^2}}
$$
  

$$
b = \frac{B}{\sqrt{A^2 + B^2 + C^2}}
$$
  

$$
c = \frac{C}{\sqrt{A^2 + B^2 + C^2}}
$$

Como el valor de Z" es igual para todas las coordenadas, se les puede restar quedando el plano coincidente con –XY- (esto es interesante a la hora de generar el elemento VRML).

Las coordenadas X",Y" pueden relacionarse con las –xy- de la fotografía a través de la transformación proyectiva:

$$
\begin{cases}\n x = \frac{a_1 X'' + a_2 Y'' + a_3}{c_1 X'' + c_2 Y'' + 1} \\
 y = \frac{b_1 X'' + b_2 Y'' + b_3}{c_1 X'' + c_2 Y'' + 1}\n\end{cases}
$$

que, en forma matricial, se expresa:

$$
\begin{pmatrix}\nX'' & Y'' & 1 & 0 & 0 & 0 & -xX'' & -xY'' \\
0 & 0 & 0 & X'' & Y'' & 1 & -yX'' & -yY'' \\
0 & 0 & 0 & X'' & Y'' & 1 & -yX'' & -yY''\n\end{pmatrix}\n\begin{pmatrix}\na_1 \\
a_2 \\
a_3 \\
b_1 \\
b_2 \\
b_3 \\
c_1 \\
c_2\n\end{pmatrix} = \begin{pmatrix}\nx \\
y\n\end{pmatrix}
$$

A partir de cuatro puntos, puede resolverse este sistema (si se dispone de más por mínimos cuadrados, por ejemplo). Con estos ocho coeficientes se completa el paso de coordenadas –XYZ- objeto a –xy- fotografía.

Para recorrer el camino en sentido contrario, de –xy- fotografía a –XYZ- objeto, sólo hay que calcular los parámetros de la transformación proyectiva inversa:

$$
\begin{pmatrix} x & y & 1 & 0 & 0 & 0 & -xX'' & -yX'' \\ 0 & 0 & 0 & x & y & 1 & -xY'' & -yY'' \end{pmatrix} \begin{pmatrix} a'_1 \\ a'_2 \\ a'_3 \\ b'_1 \\ b'_2 \\ b'_3 \\ c'_1 \\ c'_2 \end{pmatrix} = \begin{pmatrix} X'' \\ Y'' \\ Y'' \end{pmatrix}
$$

y realizar el paso de  $(X', Y', Z')$  a  $(X', Y', Z')$  a través de la matriz transpuesta (la rotación es ortogonal) poniendo como valor en Z" la separación al plano –XY- ya calculada.

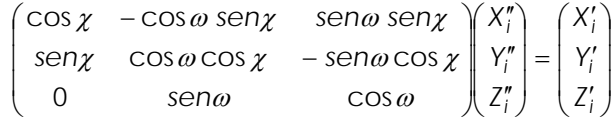

Estos valores  $(X', Y', Z')$  son los que se consideran ya en el objeto, puesto que se partía de que la separación al plano medio era pequeña.

Es necesario, finalmente, definir las porciones de fotografía que delimitan las texturas. El programa contempla tres posibilidades:

- Objeto dividido en planos definidos por el operador, en este caso se marca directamente sobre la fotografía.
- Superficies malladas, se realiza un proceso de orientación mediante transformación lineal directa (DLT), conocidos los parámetros de orientación, se pueden obtener las coordenadas sobre la imagen a partir de las coordenadas 3D de los vértices de las mallas, el proceso a continuación es similar al desarrollado anteriormente sólo que al disponer únicamente de 3 puntos para mallas triangulares no se puede recurrir a la transformación proyectiva para corregir la textura, debiendo utilizar un modelo menos completo como la transformación afín.
- Superficies de revolución, en este caso no se realiza una orientación mediante DLT sino que se marcan cuatro puntos característicos y se calcula la relación entre coordenadas 3D e imagen por un proceso analítico de localización de los puntos de fuga. Las superficies de revolución se simplifican en superficies malladas para cuyos vértices se actúa igual que en el segundo caso, si bien, al tratarse de mallas cuadradas puede seguir utilizándose la transformación proyectiva para la corrección geométrica de las texturas.

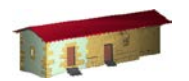

**LABORATORIO DE DOCUMENTACIÓN GEOMÉTRICA DEL PATRIMONIO** Grupo de Investigación en Patrimonio Construido (UPV-EHU)

> Aulario de las Nieves, edificio de Institutos Universitarios C/ Nieves Cano 33, 01006 Vitoria-Gasteiz (España-Spain). Tfno: +34 945 013222 / 013264 e-mail: [ldgp@ehu.es](mailto:ldgp@ehu.es) web: [http://www.ldgp.es](http://www.ldgp.es/)

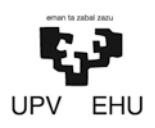